#### **Modulo B**

#### **L'italiano fuori d'Europa**

#### 13. L'uso di Wikipedia

29 aprile 2020

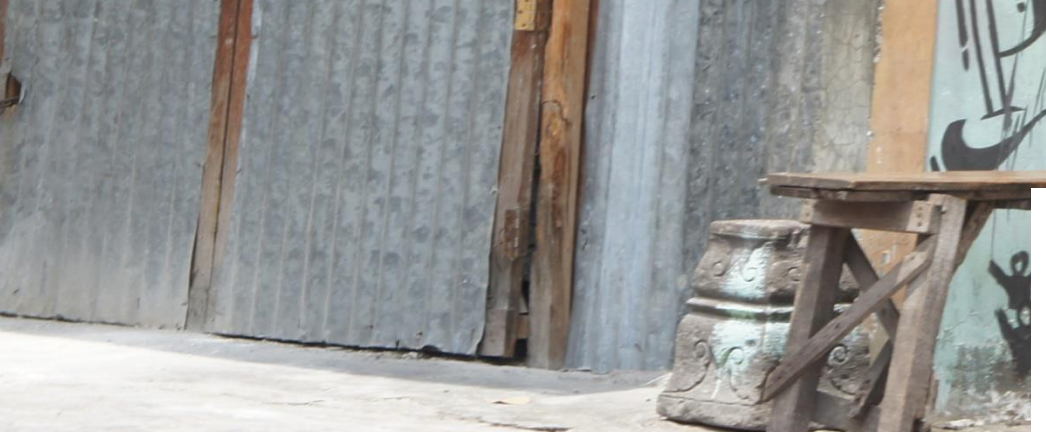

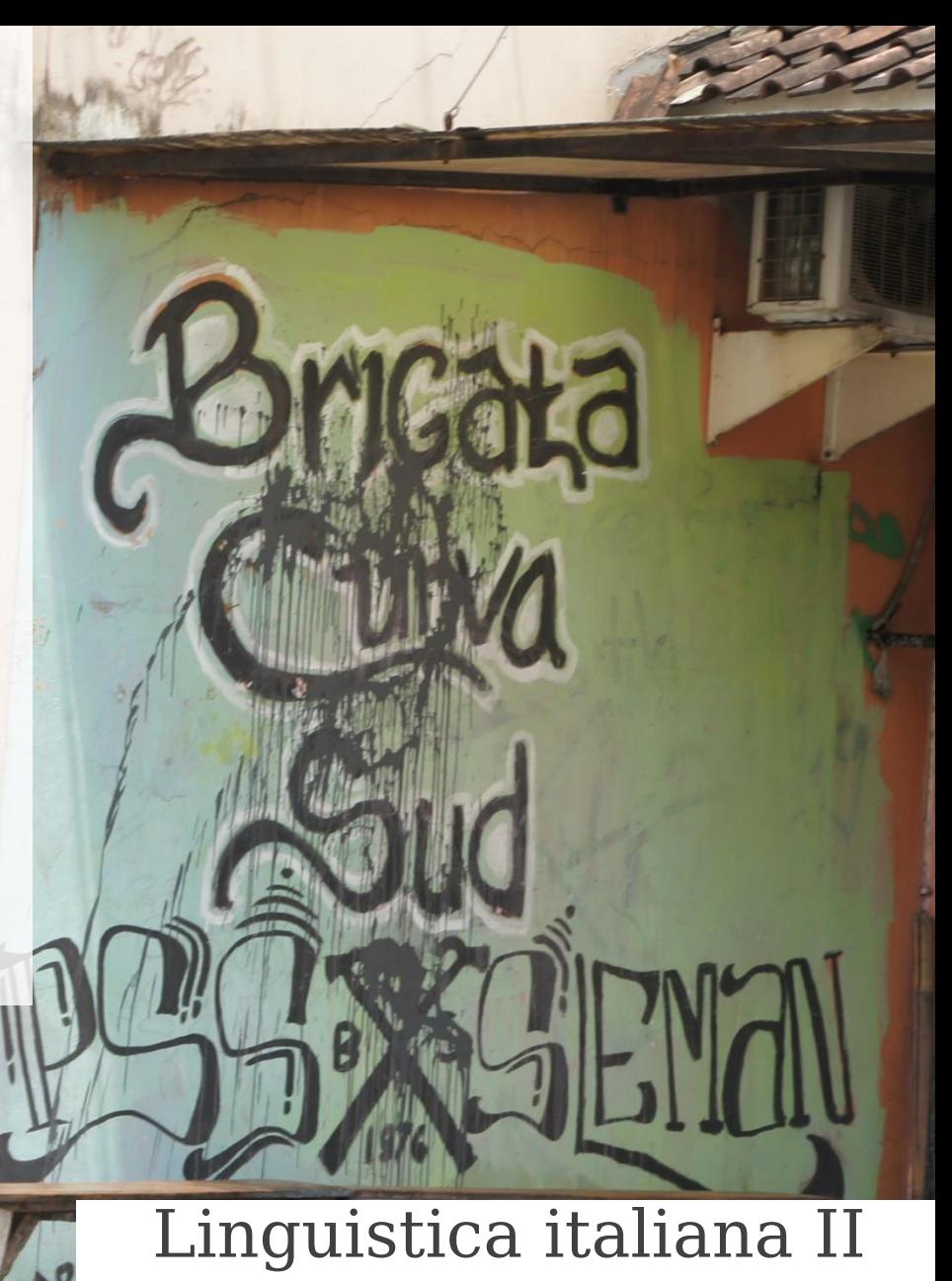

Mirko Tavosanis A. a. 2019-2020

## In linea: wiki per scelta voci e relazioni

- Su Moodle trovate ora due wiki:
	- Uno per la scelta delle voci di Wikipedia (con qualche esempio)
	- Uno per la scelta delle relazioni che non portano a voci di Wikipedia
- Vi invito a indicare le vostre scelte appena avrete fatto un controllo sulle fonti accessibili
- Oggi però vedremo soprattutto informazioni su come lavorare con Wikipedia

# Wikipedia: che cos'è?

- Un'enciclopedia multilingue, collaborativa, presentata al pubblico il 15 gennaio 2001
- La versione in lingua inglese ha oggi oltre cinque milioni di articoli, quella in lingua italiana, all'indirizzo [https://it.wikipedia.org](https://it.wikipedia.org/), ha festeggiato da poco il raggiungimento di 1.600.000 articoli (è la sesta, dopo inglese, tedesco, francese, russo e spagnolo)
- Per molti anni è stata quasi l'unico fornitore di informazioni enciclopediche italiane su Internet (i contenuti *veri* presenti sul web sono sorprendentemente pochi)
- Oggi subisce la concorrenza per esempio della Fondazione dell'Enciclopedia italiana Treccani: [www.treccani.it](http://www.treccani.it/)
- Su alcuni argomenti (p. es. tecnici, di attualità) è un punto di riferimento fondamentale; su altri... meno!
- Dipende dalla comunità degli autori, e cioè...

# Wikipedia: chi la scrive?

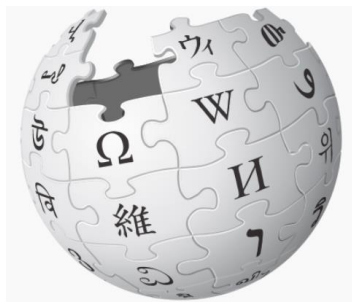

- I contributi e la revisione dei contributi sono **interamente** affidati agli utenti e alla comunità formata dagli utenti
- Non ci sono autori pagati da Wikimedia per scrivere o rivedere le voci
- Il risultato in alcuni casi è spettacolare almeno per la lingua inglese (le cose sono un po' diverse per l'italiano)
- Gli interventi possono essere fatti sia da utenti registrati, sia da utenti non registrati
- **Però, nel vostro caso,** *dovrete* **registrarvi per permettermi di tenere traccia dei lavori**

## Registrazione

• **Libera e gratuita**

Accesso non effettuato discussioni contributi registrati entra

- Generalmente per la registrazione si usa uno pseudonimo (presentabile), non nome e cognome
- Molte indicazioni sono fornite qui comprese quelle per la scelta del nome utente:

[https://it.wikipedia.org/wiki/Aiuto:Come\\_registrarsi](https://it.wikipedia.org/wiki/Aiuto:Come_registrarsi)

## Che cosa c'è su Wikipedia?

- Voci di enciclopedia, su qualunque argomento **di interesse enciclopedico**: su questo, darò indicazioni dettagliate più avanti
- In generale, anche per il corso potete scrivere su qualunque argomento di interesse enciclopedico, purché non sia già coperto da una voce
- Potete anche scrivere integrazioni a voci già esistenti
- Se scrivete su argomenti di cultura generale è meglio perché su altri argomenti devo chiedere consulenze a specialisti per la correzione, e questo allunga i tempi
- Un errore da evitare: scegliere argomenti di interesse solo locale o in generale non enciclopedici e quindi non trattabili su Wikipedia (squadre di calcio di quartiere, feste e sagre non di interesse nazionale...)
- Avviso preliminare: **in ogni caso**, comportatevi con gentilezza nei confronti degli altri utenti e degli amministratori

## Motivazioni per l'uso di Wikipedia

- Lo strumento è conosciuto e normalmente usato
- I prodotti del lavoro restano disponibili al pubblico e servono davvero
- La comunità di autori e revisori assicura un controllo aggiuntivo sulla qualità
- Le «motivazioni ufficiali» di Wikipedia sono presentate qui: https://it.wikipedia.org/wiki/Wikipedia:Progetti\_scolas tici e universitari

## Corso da registrare su Wikipedia

- Appena ci sarà un numero sufficiente di proposte inserirò un corso nella pagina Progetto Università: [https://it.wikipedia.org/wiki/Progetto:Coordinamento/Universit](https://it.wikipedia.org/wiki/Progetto:Coordinamento/Universit%C3%A0) %C3%A0
- Non ci sono obblighi particolari, ma vi chiederò di inserire nella vostra pagina utente un collegamento alla pagina del corso (anche per rendervi riconoscibili)

#### Come scrivere una voce

- Tecnicamente, il sistema non crea troppe difficoltà: il linguaggio di codifica («wikitesto») è molto semplice e possono essere tranquillamente imitate le soluzioni che si trovano in altre pagine
- Si può usare anche l'editor visivo
- Un po' più complicato è l'inserimento delle note

# Voci per gli argomenti di interesse

- Voci di enciclopedia, su qualunque argomento **di interesse enciclopedico**: i nostri lo sono quasi per definizione
- Potete anche scrivere integrazioni a voci già esistenti

## Lo stato delle cose: biografie

Esistono già queste voci (la grafia dei nomi è quella usata nel titolo delle voci):

- Pietro Della Valle
- Ambrosio Bembo
- Giuseppe Maria Sebastiani
- Niccolò Manucci
- Angelo Legrenzi
- Jean-Baptiste Tavernier

Manca: Antonio Murchio

### Per la stesura della voce

- Per le voci biografiche vanno seguite le indicazioni date a: [https://it.wikipedia.org/wiki/Wikipedia:Convenzioni\\_di\\_stile/Biografi](https://it.wikipedia.org/wiki/Wikipedia:Convenzioni_di_stile/Biografie) e
- Va usato il template Bio: <https://it.wikipedia.org/wiki/Template:Bio>

• Tuttavia, in molti casi possono essere dedicate voci nuove alle *opere*, più che agli autori

#### Lo stato delle cose: altre voci

• Lingua franca mediterranea

Ma pensiamo anche al modulo A:

- Fremdarbeiteritalienisch (manca)
- Lunfardo
- Cocoliche
- Talian